Release Notes - Webdesk - Version 4.57 - 19.04.2024

## **Fehler**

- <sup>•</sup> [\[WD-16529](https://extranet.workflow.at/jira/browse/WD-16529)<sup>1</sup>] Eine durch die letzten Releases notwendig gemachte Performance-Verbesserung im Webdesk wurde erreicht
- <sup>•</sup> [\[WD-16291](https://extranet.workflow.at/jira/browse/WD-16291)<sup>2</sup>] Behebung eines Fehlers, der bewirkte, dass der Speichervorgang beim Ändern der Gültigkeit von Zuweisungen von Karrierestufen zu Stellen in HR-Expert zu lange dauerte
- <sup>•</sup> [\[WD-16630](https://extranet.workflow.at/jira/browse/WD-16630)<sup>3</sup>] Behebung eines in HR-Expert auftretenden Fehlers, der dann in Erscheinung trat, wenn das Eintrittsdatum einer Person vor dem Gültigkeitsbeginn ihrer Beschäftigung lag und dazu führte, dass diese Person in der Ein/Austrittsliste (HR-Expert/Berichte) nicht aufschien
- <sup>•</sup> [\[WD-16616](https://extranet.workflow.at/jira/browse/WD-16616)<sup>4</sup>] Behebung eines Fehlers, der das Speichern einer Rolle verhinderte, wenn bei einer Rollenbeschreibung ein längerer Text eingetragen wurde
- <sup>•</sup> [\[WD-16625](https://extranet.workflow.at/jira/browse/WD-16625)<sup>5</sup>] Behebung eines Fehlers, der das Sortieren des Tages-Solls bzw. des Wochen-Solls in der Liste der Tagesprogramme und Wochenprogramme behinderte
- <sup>•</sup> [\[WD-16713\]](https://extranet.workflow.at/jira/browse/WD-16713)<sup>6</sup> Behebung eines Fehlers, der die Funktion "Angemeldet bleiben" beim Login immer wieder deaktivierte
- [\[WD-12664](https://extranet.workflow.at/jira/browse/WD-12664)<sup>7</sup>] Das Feld "NFC-Tags" in der Stammsatzansicht einer Person (po\_editPerson.act) ist nun nur mehr sichtbar, wenn der Mandant dieser Person einen / mehrere Kiosk/s nutzt
- <sup>•</sup> [\[WD-16525](https://extranet.workflow.at/jira/browse/WD-16525)<sup>8</sup>] Behebung eines in HR-Expert auftretenden Fehlers, der dazu führte, dass das Datum einer Planstellenzuweisung Einfluss auf die Daten im Dashboard "Beschäftigungsbeginn" bzw. auf die im Bericht "Ein/Austritte" präsentierten Daten hatte
- <sup>•</sup> [\[WD-16596](https://extranet.workflow.at/jira/browse/WD-16596)<sup>9</sup>] Behebung eines Fehlers, der bewirkte, dass Anhänge zu Reiseanträgen in den Workflow-Listen nicht ausgewiesen wurden
- [\[WD-16653](https://extranet.workflow.at/jira/browse/WD-16653)<sup>10</sup>] Behebung eines Fehlers, der im Korrektur-Client (ta\_correctionClient.act) zu einer unbrauchbaren Information in der Korrekturbemerkung führte, sobald ein offener Buchungsintervall editiert wurde

## **Verbesserungen**

- $[WD-16362<sup>11</sup>]$  $[WD-16362<sup>11</sup>]$  Ab sofort scheinen mandantenspezifische Objekte im Bereich Personalwolke Travel nur mehr in den ebenso mandantenspezifischen Konfigurationen bzw. damit verbundenen Auswahllisten auf. Dritten werden diese Objekte nicht mehr angezeigt. Zum Beispiel wird zukünftig ein einem Mandanten zugewiesener Belegtyp nur mehr dann angezeigt, wenn ein User dieses Mandanten einen speziell für diesen Mandanten generierten Reisetyp verwendet
- [\[WD-16571](https://extranet.workflow.at/jira/browse/WD-16571)<sup>12</sup>] Es erfolgte eine Verbesserung der Menü-Ansicht in der mobilen Version durch Vereinfachung der Darstellung.
- [\[WD-12178](https://extranet.workflow.at/jira/browse/WD-12178)<sup>13</sup>] Update auf Vaadin 8 für HR-Expert
- [\[WD-16319](https://extranet.workflow.at/jira/browse/WD-16319)<sup>14</sup>] Es erfolgte eine Umgestaltung der Ansicht der Reisemappe, sodass zukünftig eine deutliche optische Trennung zwischen mehreren Reiseabrechnungen bzw. einem Reiseantrag und der zugehörigen Reiseabrechnung gegeben ist
- [\[WD-16633](https://extranet.workflow.at/jira/browse/WD-16633)<sup>15</sup>] Im Bereich der Felddefinitionen ist es nun möglich auch danach zu filtern, ob eine Felddefinition öffentlich oder nicht öffentlich ist
- [\[WD-16629](https://extranet.workflow.at/jira/browse/WD-16629)<sup>16</sup>] Bei der Auswahlliste der anzuwendenden Region für den passenden Feiertagskalender unter Personen/Einstellungen/Zeiterfassung/Feiertagskalender wurde eine Suchfunktion hinzugefügt

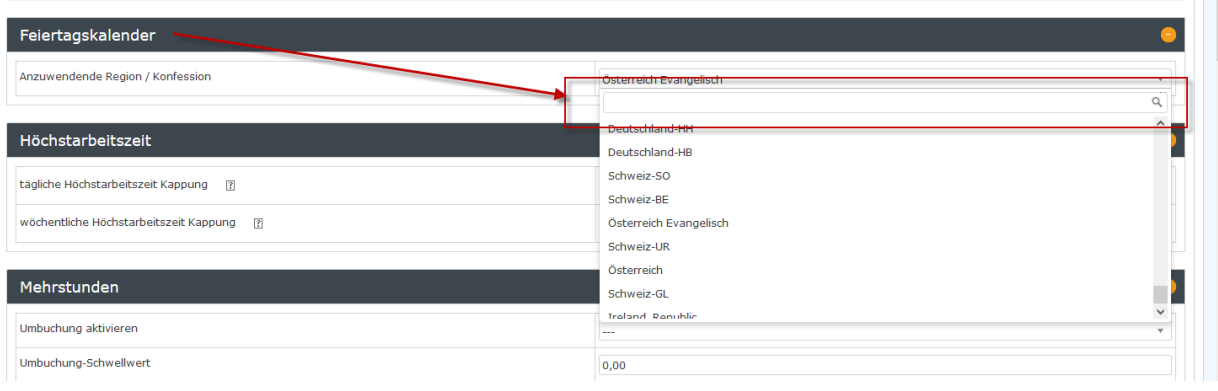

• [\[WD-16642](https://extranet.workflow.at/jira/browse/WD-16642)<sup>17</sup>] - In der Darstellung der Mitarbeiterstatistik bzw. Mitarbeiter-Demographie im HR-Expert Dashboard wird nun auch das Geschlecht "Divers" dargestellt

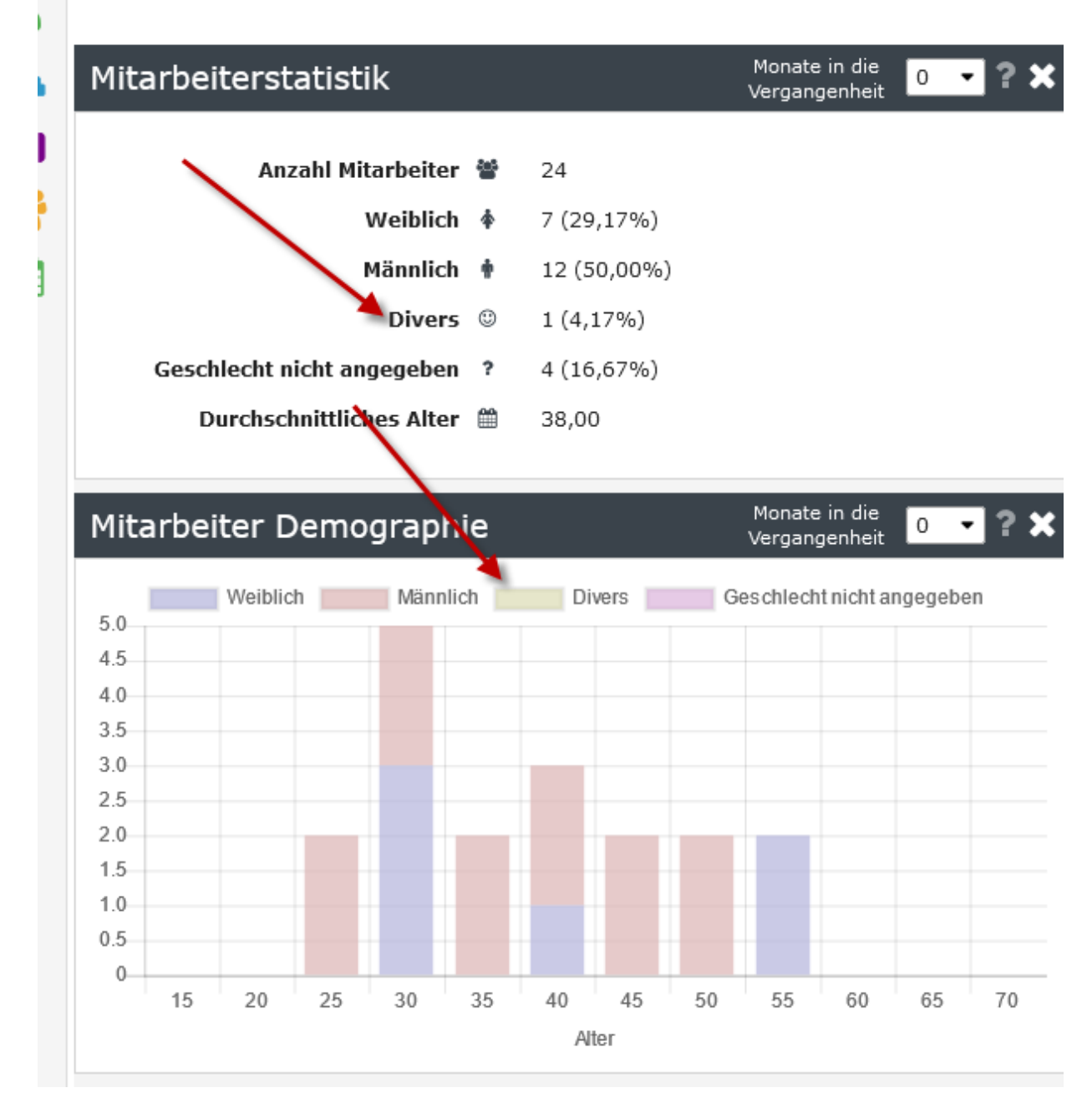

• [\[WD-16476](https://extranet.workflow.at/jira/browse/WD-16476)<sup>18</sup>] - Die Auswahlliste von Wochenprogrammen für eine Person, die unter Personen/ Einstellungen/Zeiterfassung angeboten wird, weist nun auch die wöchentliche Arbeitszeit auf

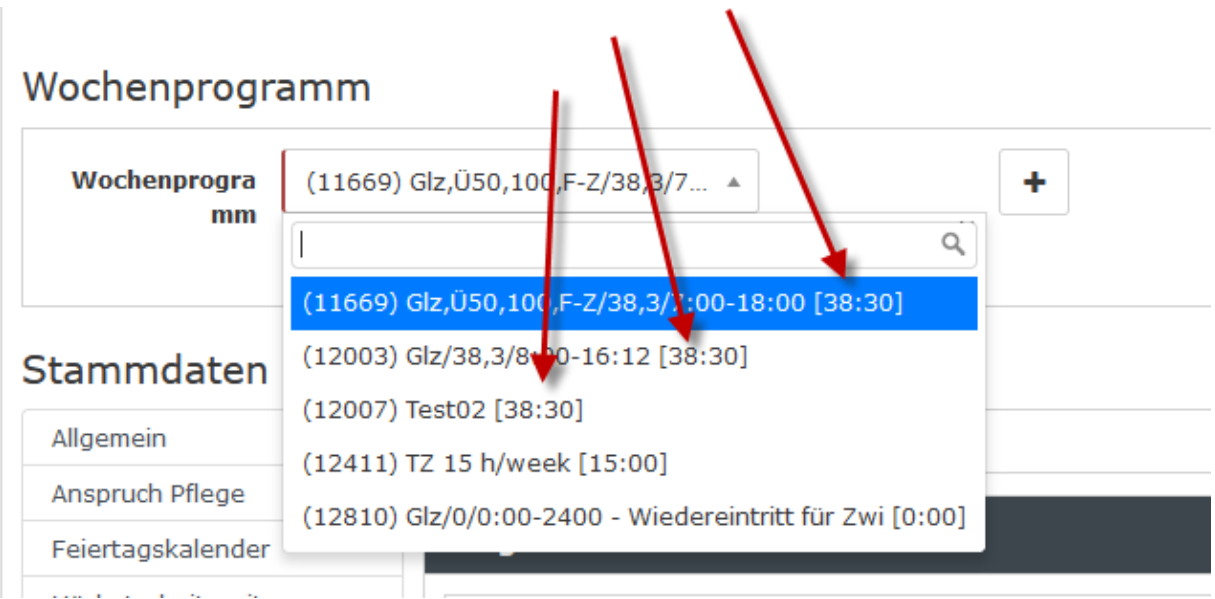

• [\[WD-16472](https://extranet.workflow.at/jira/browse/WD-16472)<sup>19</sup>] - Es ist nun möglich, bei der Abrechnung von Dienstreisen, im Block "tägliche Abzüge", den Abzug für vom Unternehmen bezahlte Mahlzeiten mit einem Klick für alle Tage pro Art des Abzugs (Frühstück, Mittagessen, Abendessen) zu erfassen.

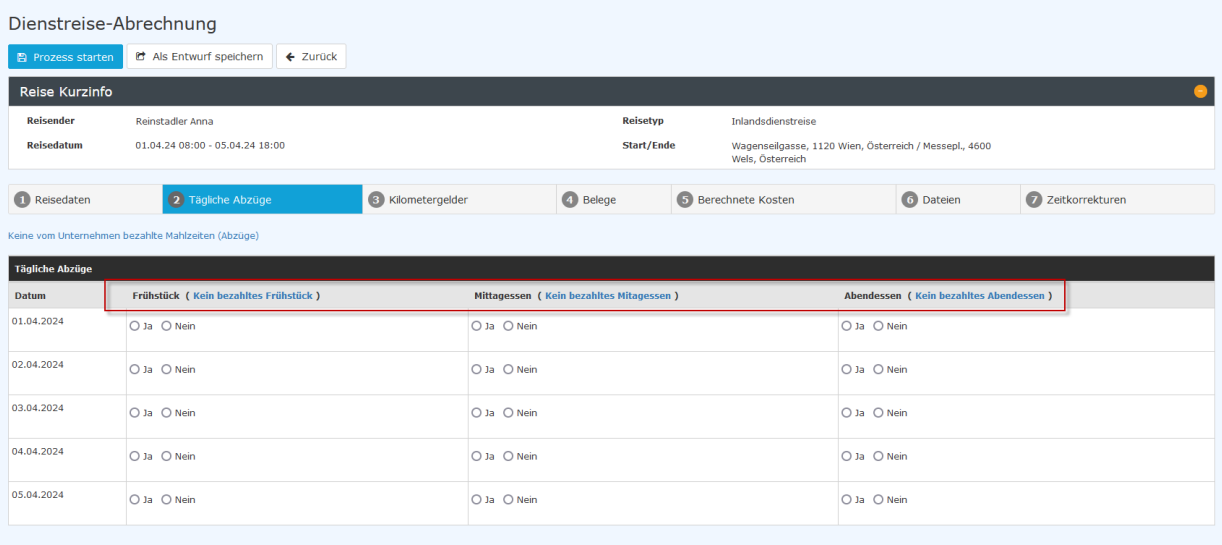

- [\[WD-16547](https://extranet.workflow.at/jira/browse/WD-16547)<sup>20</sup>] Ab sofort werden die Log-Einstellungen in geclusterten Systemen, die auf einem Knoten gespeichert werden, automatisch auf alle Mitglieder (Knoten) des Clusters übernommen
- $[WD-15156^{21}]$  $[WD-15156^{21}]$  Es ist nun möglich, in Bezug auf die IF 6020, beim Austritt einer Person bestimmte PLI-Skripte zu starten
- $[WD-16645^{22}]$  $[WD-16645^{22}]$  Es ist nun möglich, mithilfe des PoRestEndpointJsonConnectors eigene Rest-Endpoints mithilfe von Konnektoren zu erstellen. Weitere Informationen hierzu erhalten Sie von unseren Consultants.
- <sup>•</sup> [\[WD-16598](https://extranet.workflow.at/jira/browse/WD-16598)<sup>23</sup>] Die mobile Ansicht des Filters für die Auswertung von Workflows wurde verbessert
- [\[WD-16644](https://extranet.workflow.at/jira/browse/WD-16644)<sup>24</sup>] Der Avatar von Personen ohne Profilbild ist nun geschlechtsneutral gestaltet

## Hallo Prima Willkommen in der **Personalwolke**

Arbeit ist leichter mit frischer Luft...

- 1. https://extranet.workflow.at/jira/browse/WD-16529
- 2. https://extranet.workflow.at/jira/browse/WD-16291
- 3. https://extranet.workflow.at/jira/browse/WD-16630
- 4. https://extranet.workflow.at/jira/browse/WD-16616
- 5. https://extranet.workflow.at/jira/browse/WD-16625
- 6. https://extranet.workflow.at/jira/browse/WD-16713
- 7. https://extranet.workflow.at/jira/browse/WD-12664
- 8. https://extranet.workflow.at/jira/browse/WD-16525
- 9. https://extranet.workflow.at/jira/browse/WD-16596
- 10. https://extranet.workflow.at/jira/browse/WD-16653
- 11. https://extranet.workflow.at/jira/browse/WD-16362
- 12. https://extranet.workflow.at/jira/browse/WD-16571
- 13. https://extranet.workflow.at/jira/browse/WD-12178
- 14. https://extranet.workflow.at/jira/browse/WD-16319 15. https://extranet.workflow.at/jira/browse/WD-16633
- 16. https://extranet.workflow.at/jira/browse/WD-16629
- 17. https://extranet.workflow.at/jira/browse/WD-16642
- 18. https://extranet.workflow.at/jira/browse/WD-16476
- 19. https://extranet.workflow.at/jira/browse/WD-16472
- 20. https://extranet.workflow.at/jira/browse/WD-16547
- 21. https://extranet.workflow.at/jira/browse/WD-15156
- 22. https://extranet.workflow.at/jira/browse/WD-16645
- 23. https://extranet.workflow.at/jira/browse/WD-16598
- 24. https://extranet.workflow.at/jira/browse/WD-16644